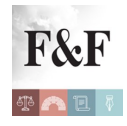

Credito d'imposta per gli investimenti nel Mezzogiorno: disponibile il software di compilazione della richiesta

#### [Condividi](https://www.addtoany.com/share)

Pronto il *[software di compilazione](http://www.agenziaentrate.gov.it/wps/content/nsilib/nsi/home/cosadevifare/richiedere/crediti+di+imposta/investimenti+nel+mezzogiorno/sw+compilazione+investimenti+mezzogiorno+2016)* delle richiesta per la fruizione del credito d'imposta per gli investimenti nel mezzogiorno, istituito dall'articolo 1, commi da 98 a 108, della legge 28 dicembre 2015, n. 208. [Il](http://www.agenziaentrate.gov.it/wps/content/nsilib/nsi/home/cosadevifare/richiedere/crediti+di+imposta/investimenti+nel+mezzogiorno/sw+compilazione+investimenti+mezzogiorno+2016) [software](http://www.agenziaentrate.gov.it/wps/content/nsilib/nsi/home/cosadevifare/richiedere/crediti+di+imposta/investimenti+nel+mezzogiorno/sw+compilazione+investimenti+mezzogiorno+2016) ["CIM" \(Versione: 1.0.0 del 30/06/2016\)](http://www.agenziaentrate.gov.it/wps/content/nsilib/nsi/home/cosadevifare/richiedere/crediti+di+imposta/investimenti+nel+mezzogiorno/sw+compilazione+investimenti+mezzogiorno+2016) consente la compilazione delle richieste di attribuzione del credito d'imposta per gli investimenti nel mezzogiorno e la predisposizione del relativo file da trasmettere in via Telematica all'Agenzia delle Entrate.

## **Chi può usufruire del credito**

Il credito d'imposta è fruibile dai **soggetti titolari di reddito d'impresa** con riferimento agli investimenti legati all'acquisto, anche mediante contratti di locazione finanziaria, di macchinari, impianti e attrezzature varie destinati a strutture produttive già esistenti o che vengono impiantate nel territorio. Si tratta del bonus introdotto, per gli anni dal 2016 al 2019, a favore delle imprese che acquistano beni strumentali nuovi destinati a strutture produttive ubicate nelle **regioni Campania, Puglia, Basilicata, Calabria, Sicilia, Molise, Sardegna e Abruzzo**, nella misura massima del 20 per cento per le piccole imprese, del 15 per cento per le medie e del 10 per cento per le grandi.

Sono esclusi dal beneficio i soggetti che operano nei settori dell'industria siderurgica, carbonifera, della costruzione navale, delle fibre sintetiche, dei trasporti e delle relative infrastrutture, della produzione e della distribuzione di energia e delle infrastrutture energetiche, nonché nei settori creditizio, finanziario e assicurativo. L'agevolazione non si applica neppure alle imprese in difficoltà come definite dalla comunicazione della Commissione europea 2014/C 249/01, del 31 luglio 2014. **Il credito d'imposta non è cumulabile con gli aiuti** *de minimis* **e con altri aiuti di Stato che abbiano ad oggetto gli stessi costi** (comma 102, L. 208/2015).

### **Come presentare il modello**

Credito d'imposta per gli investimenti nel Mezzogiorno: disponibile il software di compilazione

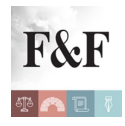

Credito d'imposta per gli investimenti nel Mezzogiorno: disponibile il software di compilazione della richiesta

Le imprese interessate devono presentare la comunicazione esclusivamente in via telematica tramite i servizi online Fisconline o Entratel, **a partire dal 30 giugno 2016,** direttamente o attraverso gli intermediari incaricati quali professionisti, associazioni di categoria, Caf e altri soggetti. La trasmissione telematica avviene utilizzando [il](http://www.agenziaentrate.gov.it/wps/content/nsilib/nsi/home/cosadevifare/richiedere/crediti+di+imposta/investimenti+nel+mezzogiorno/sw+compilazione+investimenti+mezzogiorno+2016) *[software](http://www.agenziaentrate.gov.it/wps/content/nsilib/nsi/home/cosadevifare/richiedere/crediti+di+imposta/investimenti+nel+mezzogiorno/sw+compilazione+investimenti+mezzogiorno+2016)* ["CIM" da oggi disponibile](http://www.agenziaentrate.gov.it/wps/content/nsilib/nsi/home/cosadevifare/richiedere/crediti+di+imposta/investimenti+nel+mezzogiorno/sw+compilazione+investimenti+mezzogiorno+2016) sul sito dell'Agenzia delle Entrate Ogni impresa può presentare una o più comunicazioni, anche nel medesimo anno, e ciascuna comunicazione può riguardare uno o più progetti d'investimento. Possibile, inoltre, annullare o rettificare una precedente comunicazione inviata, rinunciando totalmente o parzialmente al credito d'imposta.

# **Come utilizzare il credito**

Il credito d'imposta è **utilizzabile a decorrere dal periodo d'imposta in cui è stato effettuato l'investimento** e deve essere indicato nella dichiarazione dei redditi relativa al periodo d'imposta di maturazione del credito e nelle dichiarazioni dei redditi relative ai periodi d'imposta successivi fino a quello nel quale se ne conclude l'utilizzo. Al credito d'imposta **non si applica il limite annuale** di utilizzo **di 250.000 euro** di cui all'articolo 1, comma 53, della legge 24 dicembre 2007, n. 244 (comma 104, L. 208/2015). Il beneficiario può utilizzare il credito d'imposta maturato **solo in compensazione** ai sensi dell'art. 17 del D.Lgs. n. 241/1997, presentando il modello F24 esclusivamente tramite il servizio telematico Entratel o Fisconline, **pena il rifiuto** dell'operazione di versamento, a partire dal quinto giorno successivo alla data di rilascio della ricevuta attestante la fruibilità del credito d'imposta. Utilizzando i servizi telematici dell'Agenzia se l'importo utilizzato, anche tenendo conto di precedenti compensazioni del credito, è superiore all'ammontare fruibile, **il modello F24 è scartato**.

### **Rideterminazione del credito d'imposta**

Sono previste delle **ipotesi** in cui il credito è **ridotto** in caso di **non attivazione degli impianti agevolati**. In particolare, se i beni non entrano in funzione entro due anni dal loro acquisto, il credito è ridotto escludendo il loro costo. Parimenti il credito è ridotto **se i beni**

Credito d'imposta per gli investimenti nel Mezzogiorno: disponibile il software di compilazione della richiesta | 2

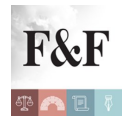

Credito d'imposta per gli investimenti nel Mezzogiorno: disponibile il software di compilazione della richiesta

**sono dismessi o destinati ad altre strutture produttive prima di cinque anni** dal loro acquisto. Se nel periodo d'imposta in cui si verifica una delle predette ipotesi vengono acquisiti beni della stessa categoria di quelli agevolati, il credito d'imposta è rideterminato escludendo il costo non ammortizzato degli investimenti agevolati per la parte che eccede i costi delle nuove acquisizioni. Per i **beni acquisiti in** *leasing* l'agevolazione permane **anche nel caso in cui non viene esercitato il riscatto** (comma 105, L. 208/2015).

## *Per saperne di più:*

[Provvedimento del Direttore dell'Agenzia delle entrate del 24 marzo 2016, prot. n.](http://www.pianetafiscale.it/files/Legis/2015/P45080.pdf) [45080/2016,](http://www.pianetafiscale.it/files/Legis/2015/P45080.pdf) recante: «Approvazione del modello di comunicazione per la fruizione del credito d'imposta per gli investimenti nel mezzogiorno, istituito dall'articolo 1, commi da 98 a 108, della legge 28 dicembre 2015, n. 208»

[Articolo 1, commi da 98 a 108, della legge 28 dicembre 2015, n. 208](http://www.pianetafiscale.it/files/Legis/2015/L1533083.pdf) **[\(in](http://www.pianetafiscale.it/files/Legis/2015/L1533083.pdf)** *["Finanza & Fisco"](http://www.pianetafiscale.it/files/Legis/2015/L1533083.pdf) [n. 32-33/2015, pag. 2171](http://www.pianetafiscale.it/files/Legis/2015/L1533083.pdf)***[\)](http://www.pianetafiscale.it/files/Legis/2015/L1533083.pdf)**